# M Pro/Max/Ultra User hier? Bitte ur Performance-Test

Beitrag von Sascha\_77 vom 21. November 2023, 12:53

Ich hatte am Samstag beim Hackintosh-Stammgirsivelen as pMenar vPoen formance-Tests unterzogen. Mich würde jetzt an einem konkreten Beispiel meines interessieren was die "großen" M Modelle so auf die Straße bringen. Synth wollte ich zum Vergleich bewusst aussen vor lassen da mich interessiert rumkommt.

Dazu habe ich ein 2 Minuten 1080p Video vorbereitet. Wer eins der o.g nennt und 5 Minuten seiner Zeit erübrigen möchte kann hier das Tes (rund 100 MB). Da drin enthalten ist HandBrake (VideoEncoder) und die Test

# [Klic](http://www.sl-soft.de/extern/M-Test.zip)k

Hier die Video-Datei einzeln mit 10 Minuten (5 mal das selbe Video i schnell durchläuft, dass man die FPS nicht ablesen kann mit dem 2 Minuten

# [Klic](https://www.sl-soft.de/extern/M-Test.mkv)k

Wenn ihr Handbrake gestartet und die Video Datei damit geöffi Voreinstellung (HQ 1080p30 Surround) auswählen:

Dann als erstes H264 auswählen und die Enkodierung starten:

Die Durchschnitts FPS könnt Ihr am Ende über das Menu Fenster/Aktivitäts z.b so aus:

Code

1.[19:31:44] work: average encoding speed for job is 130.736633 fps

Wenn Ihr da "0.000000 fps" stehen habt dann war der Rechner zu schnell du FPS nicht berechnen. Dann bitte mit dem 10 Minuten Video von weiter oben r

Das selbe bitte mit:

Einfach den entsprechend anderen Encoder auswählen und den Prozess star ist übrigens der GPU Encoder)

Natürlich sollte während der Berechnung kein anderes CPU-int Hintergrund laufen.

Es wäre super wenn sich der Ein oder Andere für diesen Test finden würde.

Bitte postet Eure Ergebnisse mit Angabe Eures M-Modells (Anzahl CPU+GP Ich sammel dann alles hier in der unten stehenden Tabelle

Vielen Dank.

Modell **H264H264 (GPU)265H265 (GPU**) i7-8700k / XFX Vega6448 162 20 163 Intel 7940x / Radeon V100 174 35 169

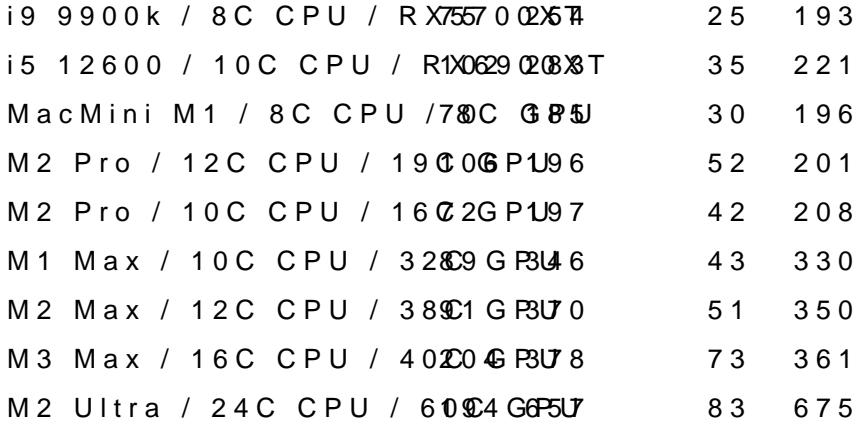

Beitrag von kaneske vom 21. November 2023, 13:27

Zu 1: 88,5 BPS

Zu 2: 346 BPS

Zu3: 43 BPS

Zu 4: 330 BPS

M1 Max mit 32-Core GPU

Beitrag von Sascha\_77 vom 21. November 2023, 13:38

Bei den letzten 3 Encodern zieht der ja ganz gut weg. Besonders bei H26 was bei den 2er oder 3er so rumkommt.

EDIT: Hab mal im ersten Thread eine Tabelle eingefügt wo ich die Werte zus

Beitrag von Arstidir vom 21. November 2023, 13:56

M2 Pro 12 Core CPU, 19 Core GPU, 32GB RAM, 1TB SSD

H264 106 H264 Videotoolbox 196 H265 52

H265 Videotoolbox 201

Beitrag von toasta vom 21. November 2023, 15:05

M2 Ultra 64Gb Ram, 60GPU Cores:

H264: 194

H264 Videotoolbox: Zeigt nichts an, geht zu schnell

H265: 83

H265 Videotoolbox: Zeigt nichts an, geht zu schnell

Beitrag von guckux vom 21. November 2023, 15:11

#### [Zitat von Sasc](https://www.hackintosh-forum.de/forum/thread/58987-m-pro-max-user-hier-bitte-um-kleinen-performance-test/?postID=783334#post783334)ha\_77

Bitte schaut euch bei ca. 50% des Fortschrittsbalkens die Mittlere FPS Wert der für mich von Interesse ist.

Find'ich ne coole Idee - mich interessiert, wieso nicht das Ergebnis a genommen wird, sondern bei ca 50%?

Beitrag von Sascha\_77 vom 21. November 2023, 15:26

Öhm krass. Mach bitte mal das Aktivitätenfenster unter "Fenster" auf. Da wir

# [gucku](https://www.hackintosh-forum.de/user/50354-guckux/)x

Ja, Du hast Recht. Ist mir auch gerade erstade in gefanlige ändert.

Beitrag von toasta vom 21. November 2023, 17:18

Den Eintrag gibts bei mir nicht im Aktivitätenfenster. Irgendwas scheint Das hier sind die letzten Einträge:

## Code

1.[17:14:19] mux: track 0, 2622 frames, 10501666 bytes, 767.06 kbps, fifo 4096 2.[17:14:19] Finished work at: Tue Nov 21 17:14:19 2023 3. 4.[17:14:20] libhb: work result = 4 5.[17:14:20] macgui: Queue Done, there are no more pending encodes 6.[17:14:20] macgui: fr.handbrake.HandBrakeXPCService work failed

Beitrag von Canyonwalker vom 21. November 2023, 18:05

Kann leider keine Werte mangels passender Hardware beisteuern, ist interessant für mich, da ich ebenfalls auf der Lauer nach einem Ne Schwerpunkt DaVinci oder FC sein sollte. Daher werde ich interessehalbe laufen lassen.

In einem Video habe ich einen Vergleich zwischen M1 und M3 gesehen, bei performte. Als mögliche Ursache wurde ein noch nicht optimiertes bzw. optimal a Videobearbeitung vermutet.

Beitrag von Sascha\_77 vom 21. November 2023, 18:38

[Zitat von to](https://www.hackintosh-forum.de/forum/thread/58987-m-pro-max-ultra-user-hier-bitte-um-kleinen-performance-test/?postID=783339#post783339)asta

M2 Ultra 64Gb Ram, 60GPU Cores:

H264: 194

H264 Videotoolbox: Zeigt nichts an, geht zu schnell

H265: 83

H265 Videotoolbox: Zeigt nichts an, geht zu schnell

Alles anzeigen

Stimmt ... ich hatte nur in der Linux Version von Handbrake geschaut. Un mitgeloggt. in macOS nichtNaDjall. Also doch wieder bei 50% gucken. Was nicht geht da er rasend schnell durch ist. Ich schick dir gleich mal p schnippsel. Damit sollte es möglich sein zu gucken.

EDIT:

## [toas](https://www.hackintosh-forum.de/user/50561-toasta/)ta

Hab die 10 Minuten Datei oben in den ersten Thread gehangen.

Beitrag von al6042 vom 21. November 2023, 18:39

Ich finde den Test spannend und habe hier mal die Daten für beide

gestellt:

M2 Pro (10 CPU Cores / 16 GPU i5 12600K (10 CPU Cores / 64 GB Cores / 16 GB RAM)  $RAM)^8$ AMD RX6900XT 16GB H264 71,86 101,61 H264 Videotoolbox96,79 282,51 H265 41,46 34,55 H265 Videotoolbox207,75 220,58

Beitrag von Sascha\_77 vom 21. November 2023, 18:46

Hab deine i5 Werte oben auch mal eingetragen. Man sollte meine, dass der 5700 deutlicher wegzieht. Schon interessant.

Beitrag von al6042 vom 21. November 2023, 18:52

Ich bin mir nicht sicher inwieweit der Test den Schwerpunkt auf CPU oder GP

Beitrag von Sascha\_77 vom 21. November 2023, 18:53

VideoToolbox geht komplett auf die GPU und das "normale" nur auf CPU Leute auf CPU Basis rechnen, allein schon wegen der fast halbierten I GPU. Aber bei H265 sieht man gut bei M GPUs wie sie weit die Na durchaus beeindruckend.

Ich bin echt gespannt auf die GPU Werte von toasta. Wenn man stumpf Ultra hochrechnet müsste das ja ca 650 FPS sein. Das ist schon ziemlich sagen könnte: Geht ab wie ne Tüte Mücken.

Beitrag von Wassermelone vom 21. November 2023, 19:10

## [Zitat von Sasc](https://www.hackintosh-forum.de/forum/thread/58987-m-pro-max-ultra-user-hier-bitte-um-kleinen-performance-test/?postID=783347#post783347)ha\_77

Stimmt ... ich hatte nur in der Linux Version von Handbrake geschaut.

doch lieber netter Sascha die Werte werden mitgelesen, so sieht unter macO Ergebnis zu 1 mit i9 13900k ØÞ 

Gruß

Wassermelone

Beitrag von hackmac004 vom 21. November 2023, 19:23

### [Zitat von Sasc](https://www.hackintosh-forum.de/forum/thread/58987-m-pro-max-ultra-user-hier-bitte-um-kleinen-performance-test/?postID=783349#post783349)ha\_77

Man sollte meine, dass die 6900 gegenüber der 5700 deutlicher wegzieht.

Wenn ich Videotoolbox nutze wird meine GPU gar nicht ausgelastet und Meine Ergebnisse sind ähnlad 604 De bei

Ich vermute mal das die Macs von den Harwareencodern dabei stark profitier

Beitrag von Sascha\_77 vom 21. November 2023, 19:36

[Zitat von Wasserm](https://www.hackintosh-forum.de/forum/thread/58987-m-pro-max-ultra-user-hier-bitte-um-kleinen-performance-test/?postID=783352#post783352)elone

doch lieber netter Sascha die Werte werden mitgelesen, so sieht unter mac Ergebnis zu 1 mit i9 13900k ØÞ 

Gruß

Wassermelone

Alles anzeigen

Du hast Recht. Ich hatte gerade zum test nur 5 Sekunden encoded und in d FPS berechnen können. Daher stand im Log bei mir 0.0000000. Das g Sekunden mehr. Habs oben im Text geändert.

Beitrag von toasta vom 21. November 2023, 21:42

Ja jetzt sieht man da was: Hab es nur nicht gefunden. Danke:

h264 VideoToolbox:

[21:40:48] work: average encoding speed for job is 656.683167 fps

h265 Video Toolbox:

[21:42:11] work: average encoding speed for job is 675.247498 fps

Beitrag von CMMChris vom 21. November 2023, 22:14

M2 Max (12C CPU | 38C GPU | 32GB RAM | 1TB SSD) im 16 Zoll MBP mit dem

H.264: 90.939224 fps

H.264 VideoToolbox: 369.689270 fps

H.265: 50.970123 fps

H.265 Videotoolbox: 349.741821 fps

M3 Max Unbinned kann ich auch noch liefern, wenn ich die Kiste bekommen h Edit: In deiner Tabelle solltest du übrigens statt "GPU" eher "GPU / M

denn über letzteres laufen die VideoToolbox Tasks für H.264 / H.265 auf App

Beitrag von Sascha\_77 vom 21. November 2023, 22:33

#### [Zitat von to](https://www.hackintosh-forum.de/forum/thread/58987-m-pro-max-ultra-user-hier-bitte-um-kleinen-performance-test/?postID=783359#post783359)asta

Ja jetzt sieht man da was: Hab es nur nicht gefunden. Danke:

h264 VideoToolbox:

[21:40:48] work: average encoding speed for job is 656.683167 fps

h265 Video Toolbox:

[21:42:11] work: average encoding speed for job is 675.247498 fps Alles anzeigen

Dann hab ich mit meiner Schätzung von 650 FPS ja fast eine Punktlandung h

Beitrag von Sascha\_77 vom 21. November 2023, 22:37

# [CMMCh](https://www.hackintosh-forum.de/user/56401-cmmchris/)ris

Da bin ich jetzt schon heiss wie Frittenfett was der M3 so abliefert.

Beitrag von CMMChris vom 21. November 2023, 22:47

Vielleicht auch noch ein interessanter Aspekt: Die Daten zum Stromverbrauc

Test mit CPU

Test mit Media Engine

Beitrag von MacPeet vom 22. November 2023, 01:00

Ich bin hier vermutlich wieder mehr als Off-Topic, da hier laut Überschr den großen M gefordert werden.

MacMini M1 kleinste Config, 8GB Speicher, 256GB SSD (aus Aktivitätsanzeig

zu 1: [11:01:45] work: average encoding speed for job is 69.840881 fps zu 2: [11:03:53] work: average encoding speed for job is 185.100052 fps zu 3: [11:08:29] work: average encoding speed for job is 30.816826 fps zu 4: [11:05:26] work: average encoding speed for job is 196.101318 fps

Falls zu Off-Topic, dann bitte Beitrag einfach löschen!!!

Beitrag von krokol vom 22. November 2023, 13:10

Im GegenteidcPeet Ich finde es spannend, auch den kleinen M1 im Vergl Vielleicht Kanncha\_77 ja irgendwann eine Gesamttabelle erstelle Vergleichswerten, wenn es nicht zu viel Mühe ist.

Beitrag von kavenzmann vom 23. November 2023, 13:50

Hier meine olle Kiste, 7940x und Radeon VII (x2).

Leider läuft die aktuelle Handbrake-Version bei mir nicht. Nutze deshalb die

x264: 100,58 fps

H264 videotoolbox: 174,09 fps

x265: 35,15 fps

H265 videotoolbox: 168,59 fps

Beitrag von MacPeet vom 23. November 2023, 22:51

#### [Sascha\\_](https://www.hackintosh-forum.de/user/17404-sascha-77/)77

Mein Mini M1 hat 8C-CPU un&CaGPHUnur

Diese Angabe hatte ich vergessen, sorry.

Beitrag von kavenzmann vom 24. November 2023, 15:55

Echt interessant!

Bin sehr auf die M3er gespannt. Vermutlich wird der M3 als Ultra meine Hoffentlich bekommt man den unter 5k ¬...

Beitrag von CMMChris vom 24. November 2023, 19:01

Unbinned wahrscheinlich nicht.

Beitrag von kaneske vom 24. November 2023, 23:14

Naj[a kavenzma](https://www.hackintosh-forum.de/user/63807-kavenzmann/)nn hab gerade nen User von einer Dual W6800er Workstation bei 128GB RAM auf nem SAGE zu nem Ultra M2 unbinned gehen sehen &

Resolve User, viel RED Material sagte er &

War zuerst auch skeptisch, das erste Arbeiten war dann wohl erheiternd beim raus rendern die Euphorie auf, welch Speed da gegangen sein soll.

Bin jetzt kein Colorist oder Schnibbler, die Zufriedenheit ist aber spürbar ge

Ja eine sehr gehobene Preisklasse bei 128GB/2TB/78-Core aber da purzeln so raus &

Beitrag von kavenzmann vom 24. November 2023, 23:48

Ach ja. Ich kann ja am M1Max bereits sehen, was geht, wenn die So Hardware abgestimmt ist.

In Sachen CPU/GPU mach ich mir da echt null Sorgen

Allerdings nutze ich 4 verschiedene RAIDs, davon 4x6TB intern, 1x 4TB NVMe für hochauflösende Einzelbildsequenzen, 1x 2TB NVME für System + 0 Testsystem. Extern noch weitere RAID Boxen gottseidank alle via Thunderbold.

Für die internen Disks muss ich mir was überlegen.

Vermutlich mind. 1 Box via Thunderbolt dauerhaft am System.

HDDs dann nur noch für die großen Projekte (aktuell ein Projekt mit knapp und ca. 20TB finalen Rendermaterial).

Und der Preis ist ja auch nicht ganz ohne... Allerdings gilt für mich ja immeı

Beitrag von crazycreator vom 26. November 2023, 13:48

Auch wenn die Ergebnisse keinen interessieren und auch nicht danach kann sehen, was sich da in den letzten Jahren getan hat.

- 1. 48,39
- 2. 162,45
- 3. 19,8
- 4. 163,20
- CPU: i7-8700k
- GPU: XFX VEGA64
- RAM: 64GB

Ich glaube ich brauche so langsam mal ein Update

Beitrag von ductator vom 26. November 2023, 19:37

Hier mal die Ergebnisse eines Macbook Pro MacBookPro18,3 mit dem 8-K und 14-GPU Kernen. Hab das 10min File genommen, jeweils nur ein Durchlau

Codec Avg Fps H.264 (x264) 58,98  $H.264$  (Videotooll $\mathbf{\textcircled{\textcirc}}$ b $x7/3$ H.265 (x265) 34,59  $H.265$  (Videotooll $\mathbf{\$}3$ , $\mathbf{\AA}8$ 

Beitrag von cmoers vom 5. Dezember 2023, 11:55

[Sascha\\_](https://www.hackintosh-forum.de/user/17404-sascha-77/)Das Tat weh, aber schon ganz nett

Modell H264 (CPHU2)64 (GPHU2)65 (CPHU2)65 (GPU) MacBook Pro 16" M3 Max | 128 GB RAM | 16<br>204 378 73 361 CPU-Cores | 40 GPU-Cores

Beitrag von CMMChris vom 5. Dezember 2023, 12:44

Meines wird erst am 18. Dezember von Apple an den Händler verschickt.

Beitrag von cmoers vom 5. Dezember 2023, 12:56

[CMMCh](https://www.hackintosh-forum.de/user/56401-cmmchris/)rMein Apple Händler des Vertrauens konnte mir nicht mal ein Datum daher am 24.11. direkt bei Apple bestellt, gestern kam es.

Beitrag von kavenzmann vom 5. Dezember 2023, 22:47

Boah!

Der M3 macht ja nochmal einen richtigen Schritt.

Da bin ich ja auf den Ultra gespannt!!

Beitrag von guckux vom 6. Dezember 2023, 08:02

Herzlichsten Dank erstmal an alle "Wertelieferanten"!

Auffallen tut mir aktuell, daß wir in der Tabelle, einen M2-pro (12c) hat schneller ist als ein M2-max (ebenfalls 12c) ===> >10%!

Der Sprung bei h264 von M2-max zu M3-max ist irritierend zu den ander und h265). Da sind keine "Parallelen zu erkennen"... (Die Steigerun nachvollziehbar von M2-max zu M3-max, außer bei h264 mehr als das Doppel

Vielleicht hat jemand dafür Erklärungen?

Beitrag von CMMChris vom 6. Dezember 2023, 08:32

#### [Zitat von gu](https://www.hackintosh-forum.de/forum/thread/58987-m-pro-max-ultra-user-hier-bitte-um-kleinen-performance-test/?postID=784255#post784255)ckux

Auffallen tut mir aktuell, daß wir in der Tabelle, einen M2-pro (12c) habe

h264 schneller ist als ein M2-max (ebenfalls 12c) ===> >10%!

Eventuell abweichende Einstellungen in Handbrake gesetzt.

[Zitat von gu](https://www.hackintosh-forum.de/forum/thread/58987-m-pro-max-ultra-user-hier-bitte-um-kleinen-performance-test/?postID=784255#post784255)ckux

Der Sprung bei h264 von M2-max zu M3-max ist irritierend zu den ar (mit GPU und h265).

Der Sprung der CPU Leistung ist absolut nachvollziehbar. 12 statt 8 P höherem Takt und die neuen Effizienz Kerne sind ebenfalls schneller gew Toolbox Performance ändert sich nicht viel. Die Media Engine hat sich ja nic

Beitrag von guckux vom 6. Dezember 2023, 08:35

# [CMMCh](https://www.hackintosh-forum.de/user/56401-cmmchris/)ris

Wieso ist dann diese Steigerung nicht auch bei h265 zu sehen?

Beitrag von CMMChris vom 6. Dezember 2023, 08:37

Ist sie doch. Siehe M2 Max zu M2 Ultra. H.265 CPU Codierung skal steigender Kern Zahl.

Beitrag von guckux vom 6. Dezember 2023, 09:18

Nunja, bei der Gegenüberstellung von M2-max und M3-max haben wir bei C h265 von weniger als 50% Steigerung und bei h264 von mehr als 100%?

Das ist etwas, was mir "suspekt" ist... Da ist in meinen Augen keine "Analog Wenn ich M2-max zu M2-Ultra die Parallelen zieh, wie Du referenzierst, hab rund 213%% und bei h265-CPU 162%.

Da wäre eine mögliche Schlußfolgerung, daß h265 sich nicht so dolle eign diesen Codec zu parallelisieren...?

Beitrag von CMMChris vom 6. Dezember 2023, 11:11

Ich kann deine Angaben nicht nachvollziehen. M2 Max hat im H.265 CP Ultra 83fps. Sind 62,7%.

Vom M2 Max zu M3 Max sind es 43% und das ist auch nachvollziehbar da we Ultra.

Beitrag von Sascha\_77 vom 12. Februar 2024, 15:49

Bin ja nun auch seit kurzem stolzer Besitzer eines MB M2 Pro 16". Ich bi dem Gerät. Habe gerade mal mit Topaz Video Al verglichen und es gegen 9900k mit RX5700XT antreten lassen. Ergebnis:

Das Z390 kommt auf max. 12-13 FPS bei einem Stromverbrauch von im Sch Das M2 bei einem Verbrauch von 40-55 Watt auf 20 FPS. Finde das schon zie

Beim Z390 habe ich 3 parallele Tasks rendern lassen (bei 4 wollte er irgend M2 4 parallele Rendertasks. Das M ist während der Berechnung noch immer während das Z390 ziemlich lagged. Nun komme ich beim M aber auch Auslastung von 60%. Beim Z kriege ich den % Sensor der GPU nicht angeze das es nahezu 100% Auslastung sind.

Interessant fände ich ob man die restlich 40% auch noch ausgereizt beko dazu Topaz Video AI 2 mal geöffnet um insg. 8 Tasks haben zu können. Auch hier ging es in Summe nicht über die 60% hinaus. Scheint wie so Grenze zu sein?

Beitrag von kavenzmann vom 13. Februar 2024, 09:11

Ist ja nur ein "Test".

Bei mir läuft die GPU unter DaVinci Resolve oft zu 100% ausgelastet.

Ebenso kann ich berichten, dass zumindest bei mir der M1 Max seine Benchmarks in der Arbeitspraxis nicht wiederholen kann.

Mein oller X299 hat noch ziemlich deutlich die Nase vorn. Oft arb ungerendert noch in Echtzeit während das MacBook schon deutlich einknickt.

Bin sehr gespannt auf den M3 Ultra - auch auf den Preis!

Beitrag von schluki vom 13. April 2024, 18:15

Hi, ist vielleicht nicht ganz der richtige Thread aber:

Ist hier vielleicht jemand stolzer Besitzer einer W6800 Pro der mal könnte? Idealer Weise mit dem SMBIOS iMac Pro 1.1 oder MacPro 7.1?

Würde mich interessieren ob die Treiber von Apple für die Pro-Karten u.U. als für die Consumer-Karten (6800xt, 6900xt etc.) oder ob es da wenig bis gibt. Im Netz finde ich leider nicht all zu viel dazu.

Hier auch gerne die Benchs von meinem System (10900k, RX 6900xt, SMBIOS

H264: 97

H264 VTB: 290

H265: 38

H265 VTB: 229

Danke und LG

Luki

Beitrag von Canyonwalker vom 9. Juni 2024, 14:11

Hall6ascha\_77

welche Einstellungen hattest Du denn verwendet. Um etwas vergleichbares zu bekommen sollten die zumindest übereinstimm das Quellmaterial? VHS/SVHS/DV &..

Kannst ja mal einen Clip und die Einstellungen hochladen, dann vergleichen.

Beitrag von Sascha\_77 vom 9. Juni 2024, 22:38

All die Infos findest du im ersten Post dieses Threads.

Beitrag von Canyonwalker vom 10. Juni 2024, 12:49

Ups, war gedanklich irgendwie noch bei Topaz AI, komme da sicher der zurück,

ebenfalls auf die Daten aus Post#1;)